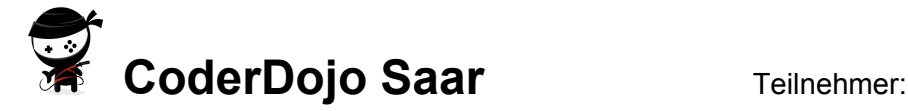

## AppCamps - Webseiten

Online-Version dieses Blattes mit klickbaren Links: **[www.coderdojo-saar.de/webseiten](http://www.coderdojo-saar.de/webseiten)**

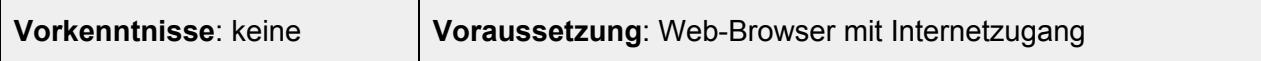

## 1. **Erste Schritte mit HTML & CSS**

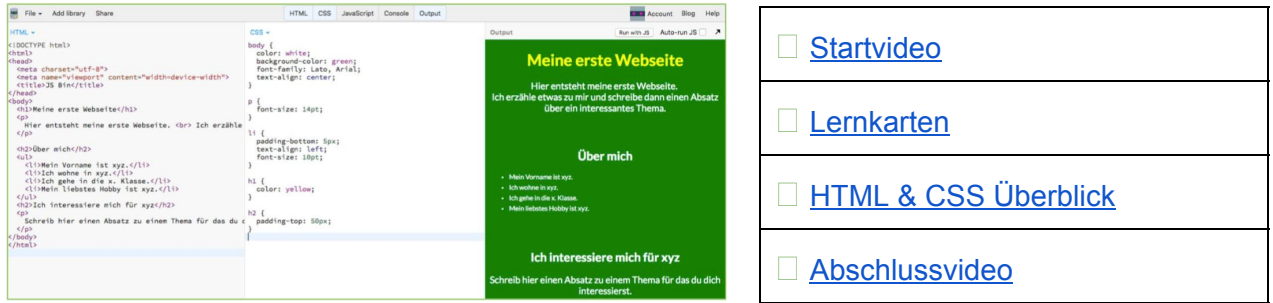

## 2. **Webseite: Meine Stadt**

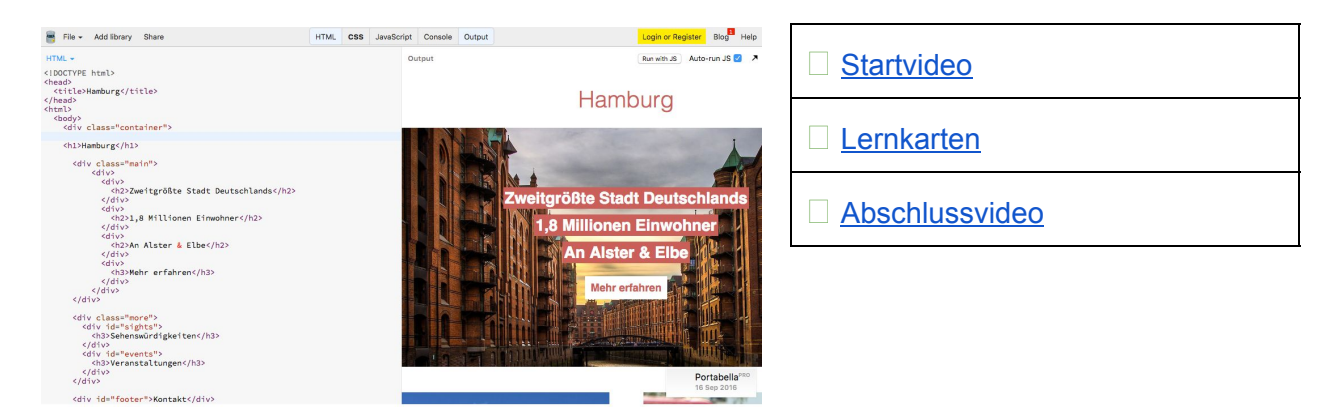

3. **Webseite: Meine Lieblingsvideos**

![](_page_0_Picture_10.jpeg)

![](_page_0_Picture_152.jpeg)